# NFV Compute Acceleration APIs and Evaluation

draft-perumal-nfvrg-nfv-compute-acceleration-00.txt

Bose Perumal Wenjing Chu R. Krishnan S. Hemalatha Dell Peter Wills **BT** 

## NFV Compute Acceleration– Software Architecture

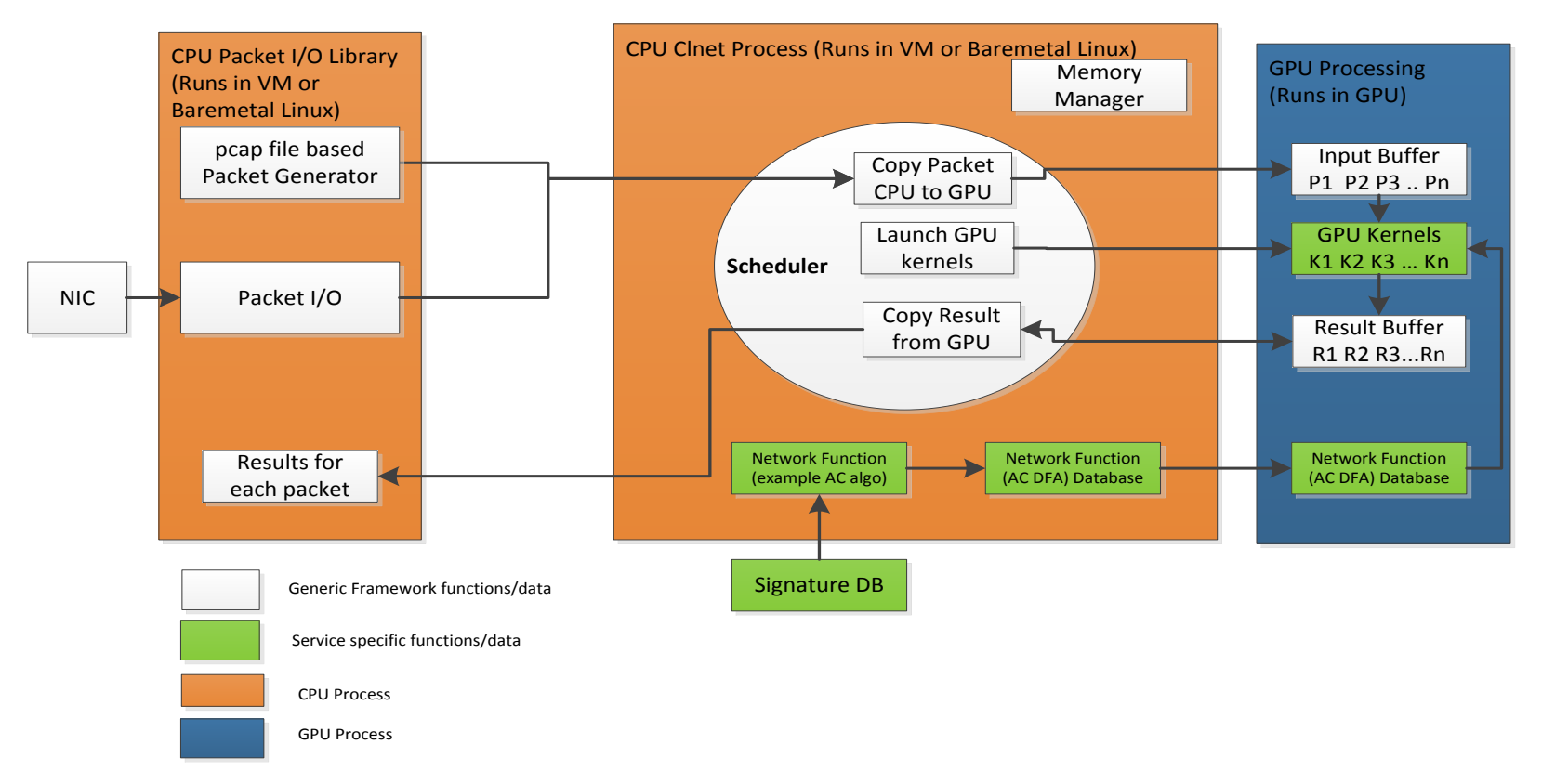

# Compute Acceleration for NFV

#### • **Motivation**

- Network functions are being virtualized.
- Networks packet based architecture provides scope for parallel processing.
- Parallel processing can be done in GPUs, Coprocessors like Intel Xeon Phi and multicore CPUs.
- Parallel processing happens (implicitly in HW) in implementations such as Intel QuickAssist etc.

#### • **Generic Software Architecture and APIs**

- Generic software architecture provides the framework components
- APIs provides ease of adding network functions, traffic streams and directing traffic flow

#### • **Evaluation**

- Multi string matching on all incoming packets using Aho-Corasick algorithm
- Implementation in OpenCL to avoid hardware dependency.

# Aho Corasick – Multistring matching Algorithm

### • **Aho Corasick Algorithm used for multistring matching**

- Initial state machine is built with the keyword strings
- Input string is matched using the state machine
- Number of keyword strings do not have big impact on processing time.

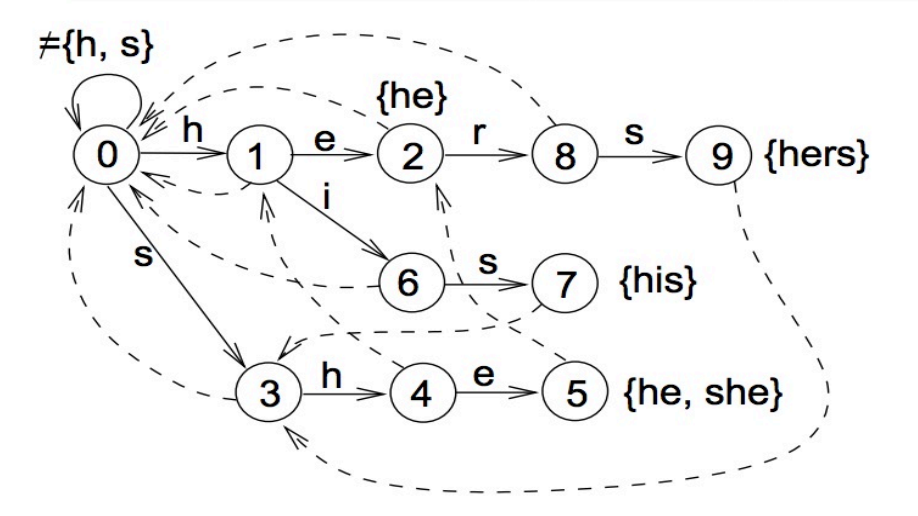

# Test Setup –Dell R720 with Nvidia Tesla K10

### • **Server**

- Intel Xeon E5-2665 @2.40GHz
- 2 processors with 16 cores each
- 2.5MB Cache per core.
- $-$  RAM 96 GB
- 1 PCIe x16 full length, full height slot which supports PCIe3.0.

## • **GPU Card**

- Nvidia GPU Tesla K10 @745 MHz
- 2 GPU processors with 1536 cores each
- 8GB memory(4GB per processor) (256 bit GDDR5)
- PCI 3.0 x16 interface

#### • **Development Environment**

- Linux distribution Fedora 20
- Compiler OpenCL with Nvidia 6.0 libraries

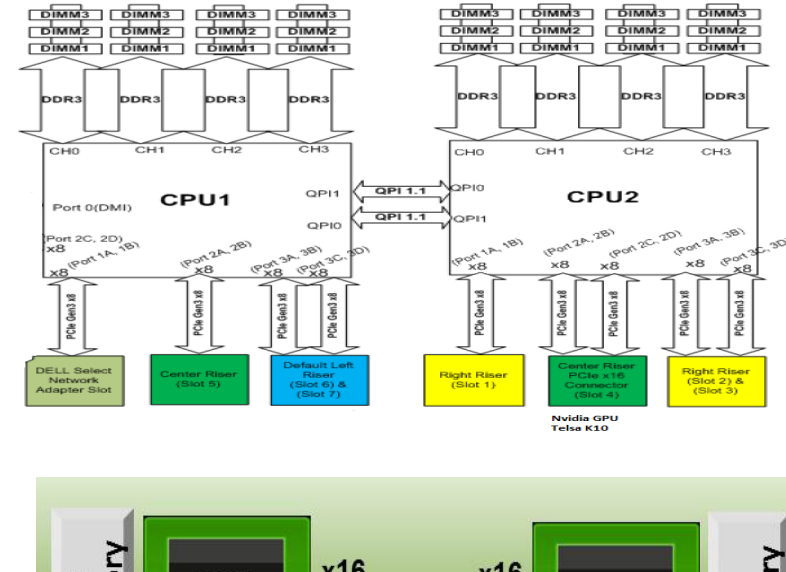

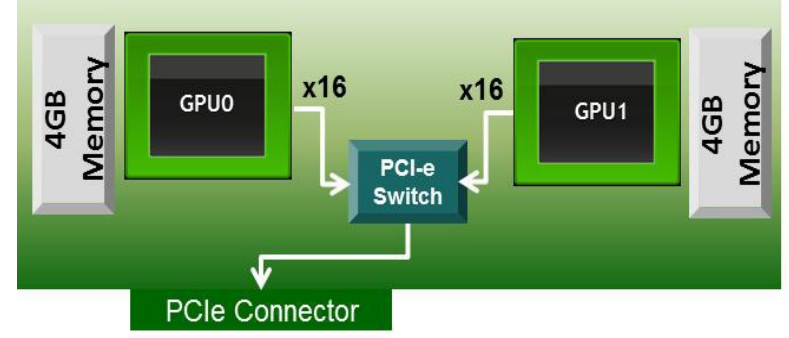

# Complete Packet – Multi String Search

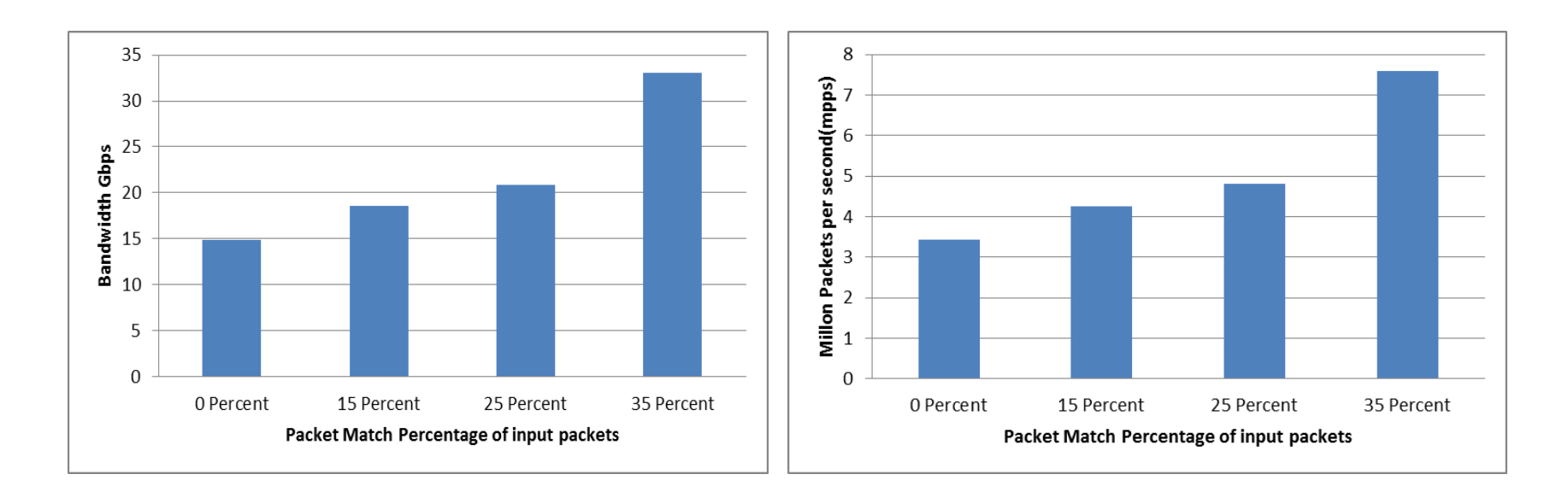

Variable packet sizes – Average packet size 583 bytes Signature data base - Top 5000 website names

## Complete Packet – Worst case 0 string match

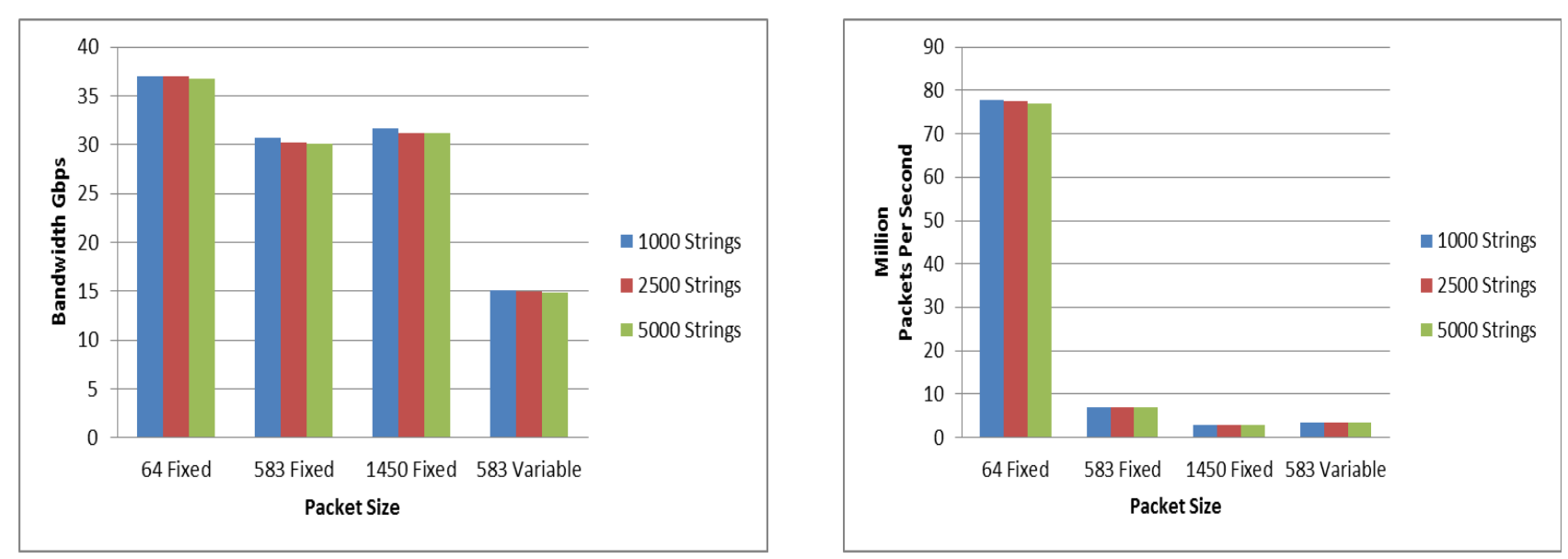

Different Signature data bases - 1000 / 2500 / 5000 website names Different Fixed packet sizes - 64 / 583 / 1450 Variable packet size with averages packet size - 583

# Results – GPU multi string matching 35% packets match

### • **Traffic generation and string matching**

- Average packet size 583
- 16384 packets batched for processing in GPU
- Each packet checked for 5000 strings(Aho Corasick state machine)
- 35 % of packets matched

#### • **Time for single batch processing**

- Single copy time from CPU to GPU 0.923 milliseconds
- Execution time 4.38 milliseconds
- Result buffer copy from GPU to CPU 0.168 milliseconds

#### • **Operations in one second**

- 464 iterations executed in one second
- 7.6 million packets processed in one second
- 33.02 Gbps processed in one second

# Results – GPU multi string matching 0 packets match

### • **Traffic generation and string matching**

- Average packet size 583
- 16384 packets batched for processing in GPU
- Each packet checked for 5000 strings(Aho Corasick state machine)
- 0 packet matched

#### • **Time for single batch processing**

- Single copy time from CPU to GPU 0.903 milliseconds
- Execution time 9.784 milliseconds
- Result buffer copy from GPU to CPU 0.161 milliseconds

#### • **Operations in one second**

- 209 iterations executed in one second
- 3.42 million packets processed in one second
- 14.9 Gbps processed in one second

# **Portability**

• **Code written OpenCL is portable to different platforms only with makefile changes.** 

#### • **Implementation tested in different platforms**

- GPU based acceleration with baremetal Linux Server
- GPU based acceleration from Virtual Machine on Vmware Hypervisor
- Intel Xeon Phi based acceleration from baremetal Linux Server
- Intel Multicore CPU based acceleration on baremetal Linux Server

# NFV Compute Acceleration API

- Having a common API for NFV Compute Acceleration (NCA) can abstract the hardware details and enable NFV applications to use compute acceleration.
- API will be a C library, user can compile it along with their code.

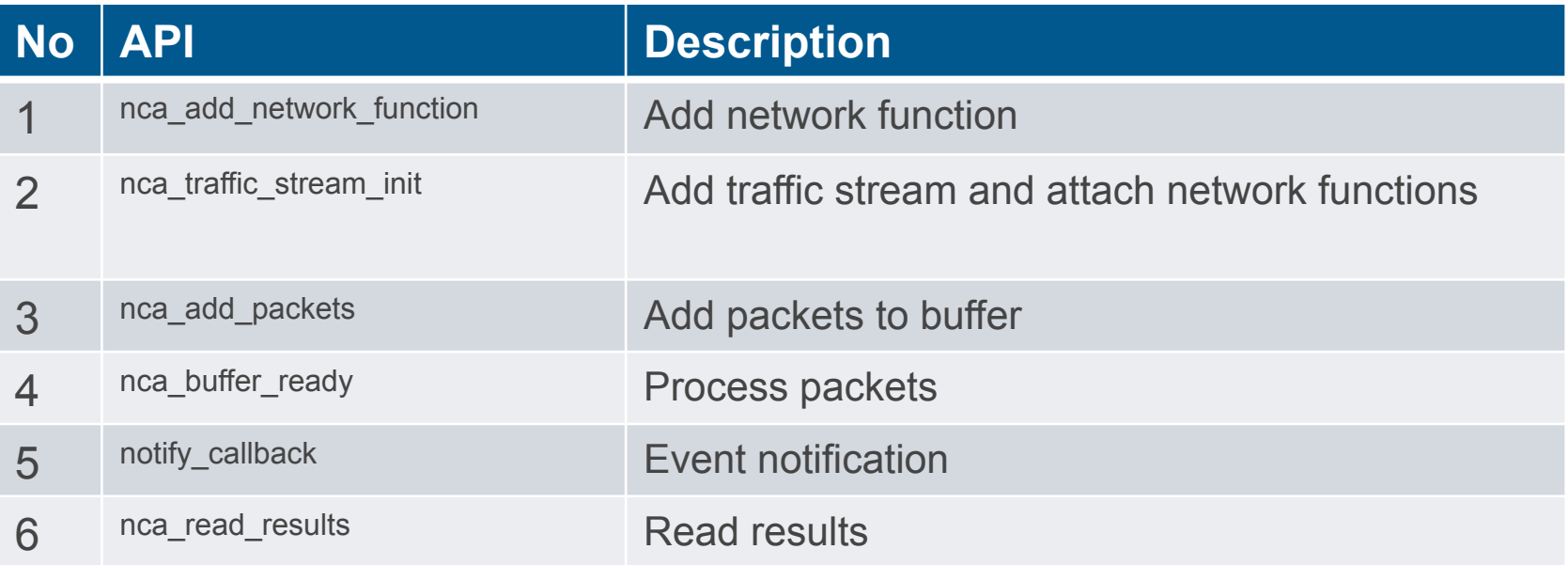

# Future Work

- Refining the APIs and adding more algorithms for network functions such as encryption/decryption and compression/decompression.
- Integration with I/O acceleration, like Intel DPDK, ODP etc.
- Verifying in additional platforms
- The final goal is to have a common API for SW or HW based acceleration schemes in a OpenDaylight/OpenStack/OPNFV framework.

# Thank You

# Backup Slides

# Implemented Optimizations

### • **Variable size Packet Packing**

- Multiple copies between CPU and GPU are costly. Variable size packets are packed into a single buffer.
- Initial portion of the buffer holds all the packet starting offsets, packet contents follow that.

## • **Pinned Memory**

- Using pinned memory reduces copy time 3x
- Used pinned memory for CPU to GPU copy and GPU to CPU copy

## • **Scheduler for Pipe lining**

- Written a scheduler to do pipelining with multiple command queues
	- With 3 command queues we are able to hide 99% of copy time.

## • **Reducing GPU global memory access**

- Reduce the GPU global memory access
	- Copy to private memory if needed. Instead of byte by byte copy, copying 32 bytes using vload8 with float type.
- Move common structures to constant memory

## • **Organizing GPU cores**

If there are more memory accesses, overload number of kernels to hide the latency.